## **Übung 2 Vektoren Subtraktion, Multiplikation mit einem Skalar**

## **Lernziele**

- wissen, was ein Gegenvektor und was ein Nullvektor ist.
- wissen, wie man zwei Vektoren subtrahiert.
- wissen, wie man einen Vektor mit einer reellen Zahl multipliziert.
- aus dem Studium von schriftlichen Unterlagen selbstständig neues Wissen erarbeiten können.
- Sachverhalte, die für Sie neu sind, analysieren können.

## **Aufgaben**

*Subtraktion*

- 1. Studieren Sie im Geometrie-Skript auf den Seiten 15 und 16 die Abschnitte *Der Gegenvektor*, *Der Nullvektor* und *Subtraktion*.
- 2. Sie kennen bereits die Vorschrift, wie man grafisch zwei Vektoren a und b **addiert** (vgl. Geometrie-Skript Seite 15):
	- Man setzt b mit seinem Anfangspunkt an der Spitze von a an.

- Der Summenvektor  $c = a + b$  wird vom Anfangspunkt von a zum Endpunkt von b gezogen. Formulieren Sie nun eine entsprechende Vorschrift dafür, wie man grafisch zwei Vektoren a und b **subtrahiert**.

3. Im Geometrie-Skript steht auf der Seite 16 im Abschnitt *Subtraktion*, wie man zwei Vektoren subtrahiert, welche mit Komponenten gegeben sind:

*"Vektoren, welche mit Komponenten gegeben sind, werden subtrahiert, indem man ihre Komponenten subtrahiert."*

a) Diese Vorschrift lautet also wie folgt:

$$
a = \begin{array}{ccc} a_1 & b_1 & \dots \\ a_2 & b_2 & \dots \\ a_n & b_n & \dots \end{array}
$$

Ergänzen Sie die fehlenden Grössen, d.h. geben Sie die Komponenten des Vektors a - b an.

b) Gegeben sind die beiden Vektoren a und b :

$$
a = \begin{array}{cc} 2 & 1 \\ -1 & b = \begin{array}{cc} 3 \\ 4 \end{array} \end{array}
$$

Bestimmen Sie die Komponenten des Vektors a - b .

*Multiplikation mit einem Skalar*

- 4. Studieren Sie im Geometrie-Skript auf der Seite 16 den Abschnitt *Multiplikation mit einem Skalar*.
- 5. Im Geometrie-Skript steht auf der Seite 16, wie man einen Vektor, welcher mit Komponenten gegeben ist, mit einer reellen Zahl multipliziert:

*"In einem Koordinatensystem kann man einen Vektor mit einem Skalar multiplizieren, indem man seine Komponenten mit dem Skalar multipliziert."*

a) Diese Vorschrift lautet also wie folgt:

$$
a = \begin{array}{c} a_1 \\ a_2 \\ \dots \\ a_n \end{array} \qquad k \cdot a = \begin{array}{c} \dots \\ \dots \\ \dots \end{array}
$$

Ergänzen Sie die fehlenden Grössen, d.h. geben Sie die Komponenten des Vektors k·a an.

b) Gegeben ist der Vektor a und der Skalar k:

$$
a = \begin{pmatrix} 2 \\ -1 \\ 4 \end{pmatrix}, k = -3
$$

Bestimmen Sie die Komponenten des Vektors k·a .

- 6. Im Geometrie-Skript stehen auf der Seite 16 die folgenden Rechenregeln:
	- i)  $k_1 \cdot (k_2 \cdot a) = (k_1 \cdot k_2) \cdot a$
	- ii)  $k \cdot (a + b) = k \cdot a + k \cdot b$
	- iii)  $(k_1+k_2)\cdot a = k_1\cdot a + k_2\cdot a$
	- a) Veranschaulichen Sie sich die drei Rechenregeln, indem Sie für k<sub>1</sub> und k<sub>2</sub> konkrete Zahlen einsetzen.
	- b) Drücken Sie die drei Rechenregeln in Worten aus. Versuchen Sie also, die durch die drei Formeln ausgedrückten Sachverhalte je in Form eines deutschen Satzes wiederzugeben.
	- c) \* Beweisen Sie die drei Rechenregeln. Vergleichen Sie dazu jeweils die Komponenten des Vektors auf der linken Seite des

Gleichheitszeichens mit den Komponenten des Vektors auf der rechten Seite des Gleichheitszeichens.

## **Lösungen**

1. ...

- 2. Variante 1:
	- Man setzt den Gegenvektor b mit seinem Anfangspunkt an der Spitze von a an.
	- Der Differenzvektor c = a b wird vom Anfangspunkt von a zum Endpunkt von b gezogen.

Variante 2:

- Man zeichnet a und b so, dass ihre Anfangspunkte zusammenfallen.
- Der Differenzvektor c = a b wird vom Endpunkt von b zum Endpunkt von a gezogen.

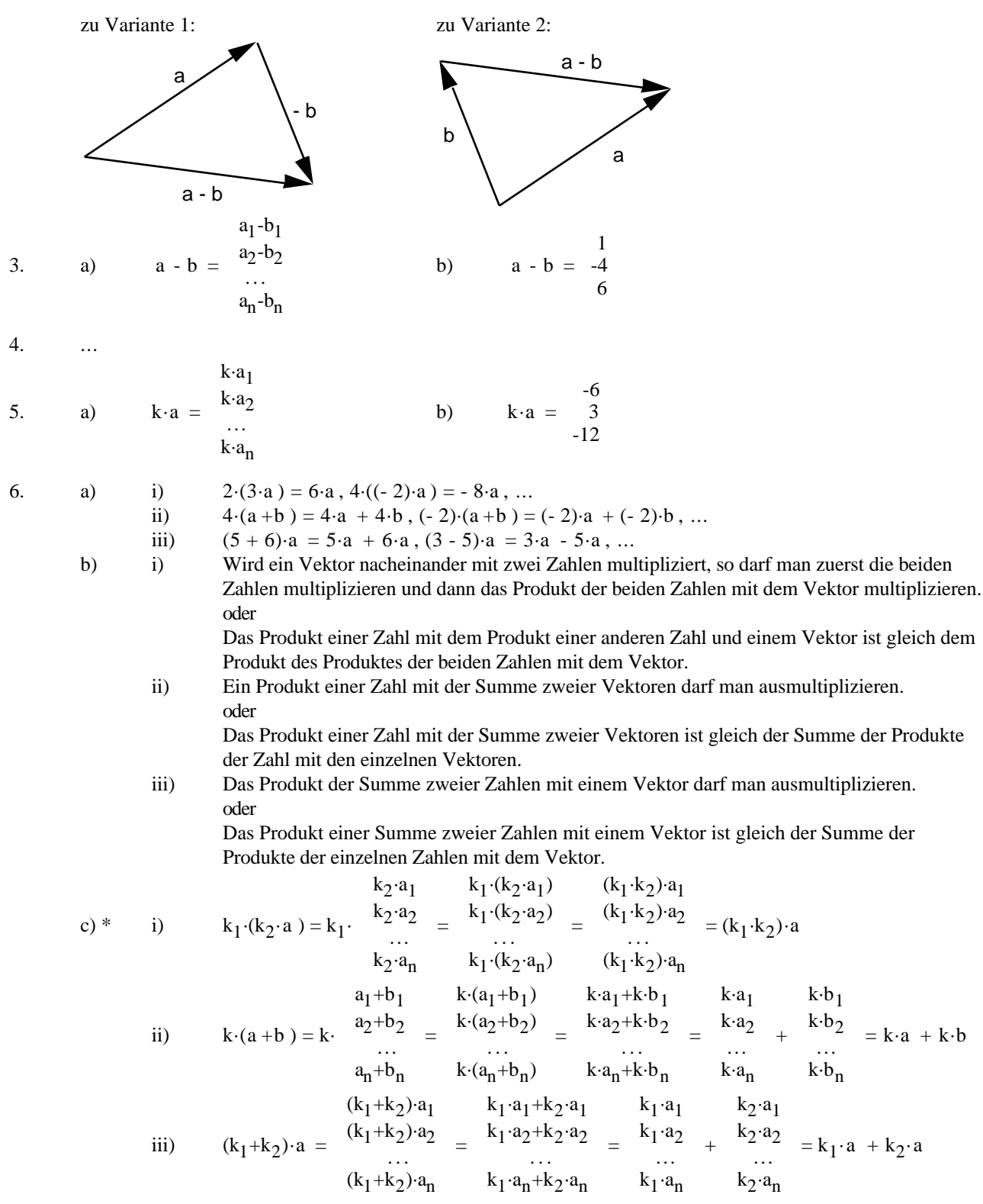